# **JeraSoft Billing 3.4.3**

JeraSoft is pleased to announce the release of VCS 3.4.3, which brought lots of additions and improvements. This document will describe the features with biggest impact on system's functions and also provide information regarding their usage. All relevant information regarding smaller changes can be found in change log for VCS 3.4.3

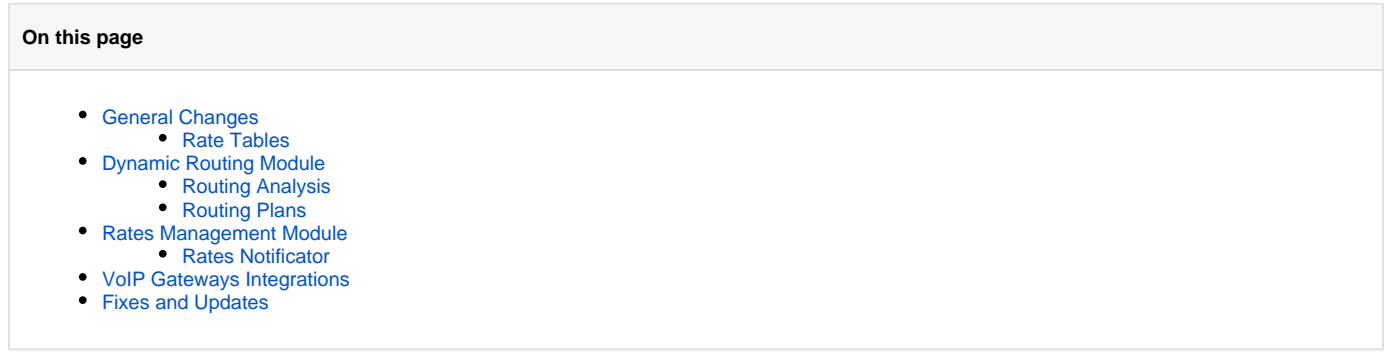

### <span id="page-0-0"></span>General Changes

#### <span id="page-0-1"></span>**Rate Tables**

Main addition to VCS 3.4.3 is rate table "mass import" feature. As name implies, now you are able to import a price list file to multiple rate tables at the same time. To do that, go to Management – Rate Tables section, select rate tables you want data to be imported to, and press "Import" button below. Follow the on-screen instructions until the process is completed – the routine is absolutely same as when importing single rate table.

Also, as connected change, the import steps were changes a bit, on visual part, but functionality remained absolutely same as before.

## <span id="page-0-2"></span>Dynamic Routing Module

#### <span id="page-0-3"></span>**Routing Analysis**

In 3.4.3 release, we have included few changes to Routing Analysis tool, that will make life easier. From now on, if you will query a Routing Analysis for customer's account instead of whole customer, routes will be displayed correctly exactly for that account.

Also, you will be able to see all upcoming changes to rates when you query Routing Analysis, as well as use this section for Call Shops and Calling Cards, which was not available before.

Additionally, we tweaked our Quality-based policies, so now quality parameter is analyzed per account, not whole client, which greatly increases precision of decisions, system makes during routing.

### <span id="page-0-4"></span>**Routing Plans**

There is only one change to Routing Plans in 3.4.3, and that is the possibility to assign a "parent" to any routing plan in the system. The logic is straightforward – if your plan fails to deliver routes for a call, system will try to use "parent" plan instead. Therefore, this is just another security feature, that provides you backup routing "just in case".

Of course, this feature can be used to devise more complex routing schemes, if you feel the need.

### <span id="page-0-5"></span>Rates Management Module

#### <span id="page-0-6"></span>**Rates Notificator**

Rates Notificator tool got a new notification type, which includes each destination only once in each notification file you sent. This prevents your customers from complaining about "dublicated destinations with different effective date". With this new notification type, each destination is included once, and customer gets few notification files, each for respective date, depending on your settings and preferences. To use this, just select "unique mode" in Rates Notificator type box.

## <span id="page-1-0"></span>VoIP Gateways Integrations

Net-net 4000 CDR files collector was added.

## <span id="page-1-1"></span>Fixes and Updates

- Invoice generation library was updated now invoice will be generated correctly, regardless of it's size;
- Summary Report now displays "Extra Rates" in addition to generic rate information.